УДК 65.011.56

## **МОДЕЛИРОВАНИЕ ПРОЦЕССА СТАБИЛИ-ЗАЦИИ ДАВЛЕНИЯ ПАРА В ПАРОВОМ КОТ-ЛЕ**

Пиотровский Дмитрий Леонидович д.т.н., профессор, заведующий кафедрой автоматизации производственных процессов

Князькина Татьяна Геннадьевна магистрант кафедры автоматизации производственных процессов

Мурлин Алексей Георгиевич к.т.н., доцент

Мурлина Владислава Анатольевна к.т.н., доцент ФГБОУ ВПО «Кубанский государственный технологический университет», Краснодар, Россия

В статье получена математическая модель динамики изменения давления пара в зависимости от подачи топлива в паровом котле

Ключевые слова: ЭКСПЕРИМЕНТАЛЬНАЯ МО-ДЕЛЬ, ПЕРЕДАТОЧНАЯ ФУНКЦИЯ, РЕГУЛИРО-ВАНИЕ ДАВЛЕНИЯ ПАРА

UDC 65.011.56

## **MODELING OF THE PROCESS OF STABILIZA-TION OF PRESSURE OF STEAM IN THE STEAM BOILER**

Piotrovskiy Dmitriy Leonidovich Dr.Sci.Tech., professor

Knyazkina Tatyana Gennadievna master student, the Department of automation of production processes

Murlin Alexey Georgievich Cand.Tech.Sci., assistant professor

Murlina Vladislava Anatolievna Cand.Tech.Sci., assistant professor *Kuban State Technological University, Krasnodar, Russia* 

The article submits a mathematical dynamic model of varying pressure of the steam, depending on fuel supplying in the boilers

Keywords: EXPERIMENTAL MODEL, TRANSFER FUNCTION, REGULATION OF STEAM PRESSURE

Существует несколько методов получения математических моделей динамики автоматизируемых объектов: аналитический, экспериментально-аналитический и экспериментальный. Аналитический метод в случае моделирования процесса стабилизации давления пара в паровом котле неприменим из-за отсутствия информации по коэффициентам испарения, теплопередачи, нелинейных зависимостей между скоростью испарения и технологическими параметрами процесса движения воды в нагревательных элементах.

Нами выбран экспериментальный метод получения математической модели динамики давления пара на выходе из парового котла.

Были сняты кривые разгона по различным каналам, причем по каждому каналу были сняты 5 кривых разгона, результаты измерений на каждой точке усреднялись

$$
P_C = \frac{1}{5} \sum_{i=1}^{5} P_i
$$

Здесь *Pi i* - результат измерений температуры воды водогрейного котла в каждом из пяти экспериментов через 2 минуты;

*Pc* - усредненное значение температуры, используемое при аппроксимации экспериментальных данных.

В установившемся ручном режиме при постоянном давлении пара на выходе котла мы изменяли положение регулирующего органа на подаче теплоносителя на 10 %. Давление измеряли рабочим манометром, используемым в системе управления.

В качестве примера ниже приведены результаты экспериментов по каналу: подача топлива – давление пара на выходе котла.

Давление отсчитывалось в отклонениях от начального значения.

Таблица 1 - усредненные результаты экспериментальных данных

| $m_{,9/6}$ | 10       | 10   | 10   | 10       | 10   | 10  | 10  | 10   | 10   | 10  | 10   |
|------------|----------|------|------|----------|------|-----|-----|------|------|-----|------|
| $P_c$      | $\theta$ | 0,29 | 0,68 | 0,96     | 1,17 | 1,3 | 1,4 | 1,43 | 1,48 | 1.5 | 1.56 |
| 6ap        |          |      |      |          |      |     |     |      |      |     |      |
| ι,         |          |      |      | $\sigma$ | 8    | 10  | 12  | 14   | 16   | 18  | 20   |
| МИН.       |          |      |      |          |      |     |     |      |      |     |      |

По полученным результатам построена усредненная кривая разгона, которая в дальнейшем подверглась обработке с целью получения аналитического выражения математической модели динамики давления пара в зависимости от подачи топлива.

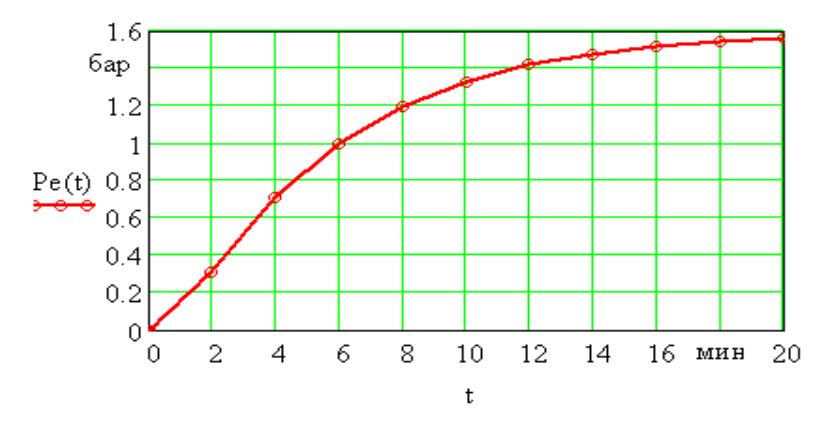

Рисунок 1 – График результатов усредненных экспериментальных данных

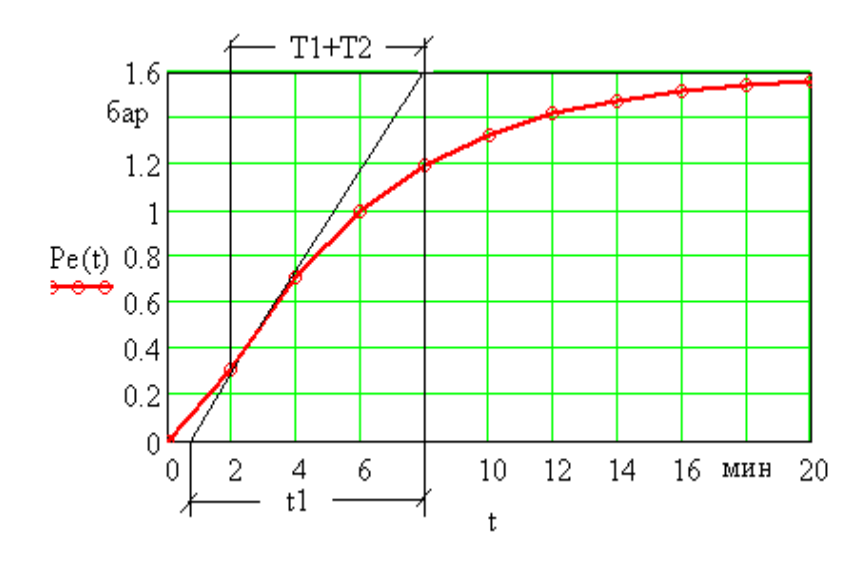

Рисунок 2 – Графическое определение постоянных времени по кривой разгона

Для аппроксимации результатов экспериментальных данных использовался графический метод, заключающийся в том, что постоянные времени (Т1+Т2) находится, как отрезок от точки перегиба до точки пересечения касательной с прямой, соответствующей установившемуся значению приращения регулируемой величины.

Разделение постоянных времени производится по номограмме, приведенной ниже.

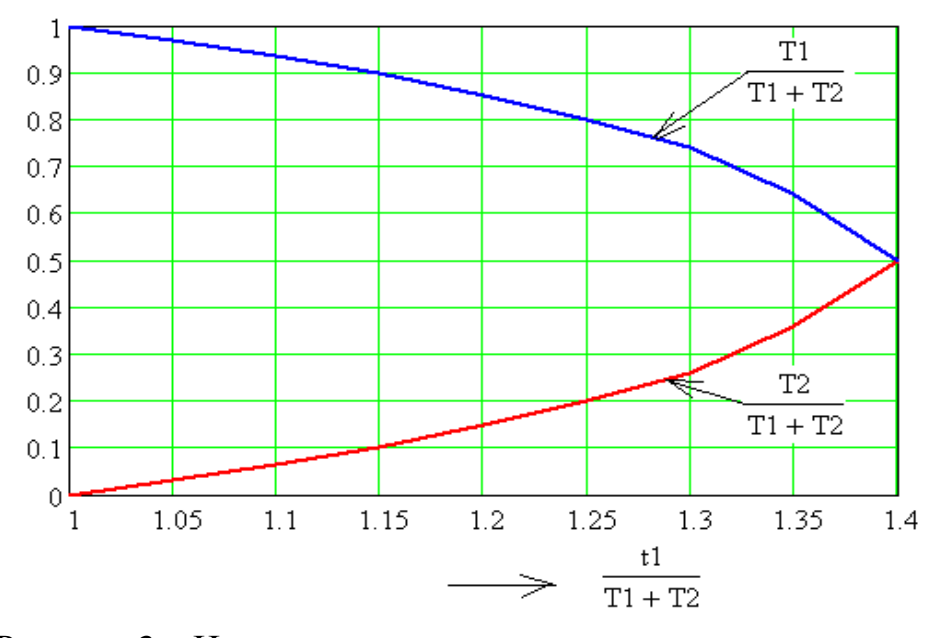

Рисунок 3 – Номограмма для определения постоянных времени

Как видно из графика,  $(T1+T2) = 6$  мин. Величина  $t1 = 7.2$  мин.

Их отношение  $t1/(T1+T2) = 1,2$ . Следовательно постоянные времени равны друг другу, поэтому  $T1 = 5$ ,  $T2 = 1$  мин.

Коэффициент усиления по данному каналу может быть определен так. Примем за базисное значение давления Р = 13 бар. Тогда относительное значение изменения давления относительно начального при 10% входном воздействии равно:

$$
\Delta \varphi = \frac{\Delta P_C}{P_b} = \frac{1.6}{13} = 0.12
$$
\n
$$
\kappa_o = \frac{\Delta \varphi(\infty)}{\Delta \mu(\infty)} = 1.2.
$$
\n
$$
(2)
$$

Безразмерная передаточная функция объекта по рассматриваемому каналу будет иметь вид:

$$
Wo(p) = \frac{\varphi_1(p)}{\mu_1(p)} = \frac{Ko}{T2 \cdot T2p^2 + (T1p + T2) + 1} = \frac{1.2}{5p^2 + 6p + 1}
$$
(3)

Для проверки адекватности аппроксимации экспериментальных данных передаточной функцией (3), найдем выражение переходного процесса по рассматриваемому каналу на входное воздействие, равное 0,1 и сравним значения, полученные расчетным путем с экспериментальными данными.

Используя обратное преобразование Лапласа, получаем:

$$
\text{Wo}(p) = \frac{1.6}{5 \cdot p^2 + 6 \cdot p + 1}
$$

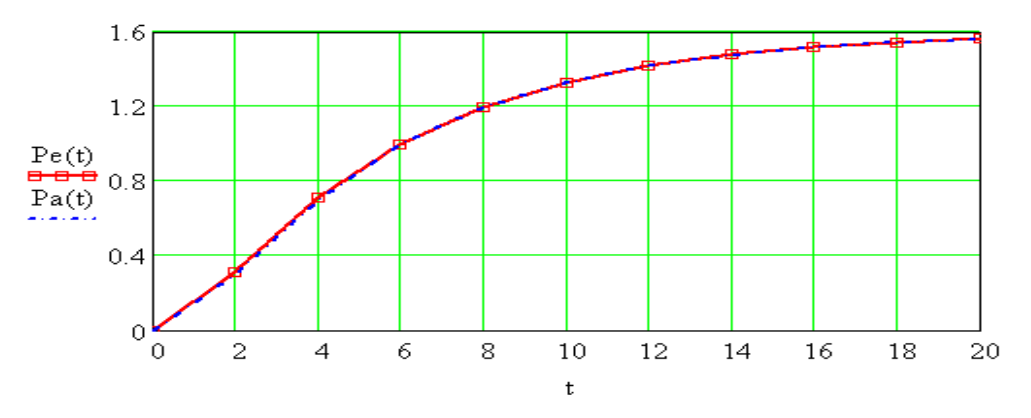

Рисунок 4 – Сравнительные графики кривой разгона Pe(t) и её аппроксимирующей Pa(t)

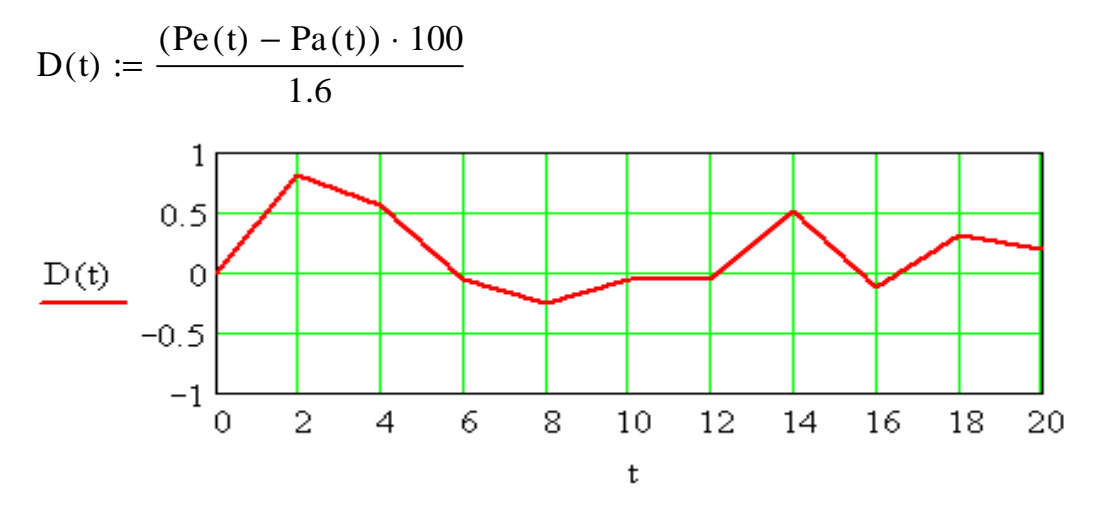

Погрешность аппроксимации определялась по формуле:

Рисунок 5 – График приведенной погрешности аппроксимации экспериментальных данных

Как видно из графика, приведенная погрешности аппроксимации экспериментальных данных не превышает 1,0%, что является приемлемым результатом. При этом наибольшая погрешность имела место при t = 2 минутам.

Таким образом, полученная передаточная функция позволяет проводить синтез системы управления процессом стабилизации давления пара в паровом котле.

При анализе цифровых систем управления их представляют в виде трех элементов: цифрового фильтра (регулятора), фиксатора и приведенной непрерывной части.

Так как в системе имеет мести фиксатор нулевого порядка с передаточной функцией вида:

$$
K_{\phi}(p) = \frac{1}{p} (1 - e^{-pT})
$$

то с учетом того, что z = e pT, эту функцию можно записать в следующем далее виде:

$$
K_{\phi}(p,z)=\tfrac{1-z^{-1}}{p}
$$

http://ej.kubagro.ru/2013/08/pdf/19.pdf

Сомножитель 1/р относят к линейной части, поэтому передаточная функция приведенной непрерывной части может быть записана в следующем виде:

$$
W_{\Pi, H, \Psi_{\perp}}(p) = \frac{1}{p} W_0 (p)(1 - e^{-pT})
$$
  
Tak kak  

$$
L^{-1} \left\{ \frac{W_0(p)}{p} \right\} = h(t)
$$

есть переходная функция линейной части системы, то z – передаточную функцию линейной части находим по следующему выражению:

$$
W_{\Pi.H.\Psi.}(z)=\tfrac{z-1}{z}\cdot Z\{\boldsymbol{h}[\boldsymbol{n}]\}
$$

Получим результирующую передаточную функцию приведенной непрерывной части для периода квантования равного 0,25 мин.

.

Weveve that

\n
$$
W_0(p) = \frac{K_0}{T_2 \cdot p^2 + T_1 \cdot p + 1},
$$
\n
$$
W_0(p) = \frac{1.2}{5 \cdot p^2 + 6 \cdot p + 1},
$$
\n
$$
H_0(p) = \frac{W_0(p)}{p}.
$$
\n
$$
H_0(t) = .3000 \cdot e^{(-1.)t} - 1.500 \cdot e^{(-.2000)t} + 1.200.
$$
\n
$$
H_0(n, T) = .3000 \cdot e^{(-1.)nT} - 1.500 \cdot e^{(-.2000)nT} + 1.200.
$$
\n
$$
T_w = 0.25, \qquad W_{pn}(z) = H_0(z, T) \cdot (1 - z^{-1}).
$$
\n670018.3

$$
\underline{\text{Wpn}}(z) = \frac{.679610e-2 \cdot z + .614952e-2}{z^2 - 1.73003 \cdot z + .740818},
$$

$$
\lim_{z \to 1} \text{ Wpn}(z) \text{ float}, 4 \to 1.200
$$
\n
$$
z \to 1
$$
\n
$$
\text{Wc}(z) = \frac{T \cdot z^{-1}}{Tc \cdot (1 - z^{-1})}, \qquad \text{Wps}(z) = \text{Wpn}(z) \cdot \text{Wc}(z),
$$
\n
$$
\text{Wpns}(z) = \frac{.169903e \cdot 2 \cdot z + .153738e \cdot 2}{z^3 - 2.73003 \cdot z^2 + 2.47085 \cdot z - .740818},
$$
\n
$$
\text{Wpdd}(p) = 0.6667 + 3.8 \cdot p + 0.45 \cdot p^2,
$$
\n
$$
\text{Wpdd}(p) = \frac{\mu(p)}{\epsilon(p)}
$$
\n
$$
\frac{d}{dt} \epsilon(t) = \frac{\epsilon(n+1) - \epsilon(n)}{T},
$$
\n
$$
\frac{d^2}{dt^2} \epsilon(t) = \frac{\epsilon(n+2) - 2 \cdot \epsilon(n+1) + \epsilon(n)}{T^2}
$$
\n
$$
\text{Wpdd}(z) = 7.2 \cdot z^2 + .80 \cdot z - 7.3333, \qquad \text{Wraz}(z) = \text{Wpns}(z) \cdot \text{Wpdd}(z),
$$
\n
$$
\text{Wrag}(z) = \frac{.122330e \cdot 1 \cdot z^3 + .124284e \cdot 1 \cdot z^2 - .112296e \cdot 1 \cdot z - .112741e \cdot 1}{z^3 - 2.73003 \cdot z^2 + 2.47085 \cdot z - .740818}
$$
\n
$$
\text{Wz}(z) = \frac{\text{Wraz}(z)}{1 + \text{Wraz}(z)},
$$
\n
$$
\text{Wz}(z) = \frac{.122330e \cdot 1 \cdot z^3 + .124284e \cdot 1 \cdot z^2 - .112296e \cdot 1 \cdot z - .112741e \cdot 1}{1.01223 \cdot z^3 - 2.71760 \cdot z^2 + 2.45962 \cdot z - .752092}
$$
\n
$$
\lim_{z \to 1} \text{
$$

Проверим на устойчивость цифровую систему по критерию Джури.

Критерий устойчивости заключается в следующем. Пусть задан А(z) – характеристический полином:

.

 $A(z) = a0zn + a1n-1 + ... + an$ ,  $a0 > 0$ .

Введем понятие обратного полинома, получаемого перестановкой коэффициентов исходного в обратном порядке:

 $A(z) = \text{an}z_n + \text{an}z_n - 1 + \dots + \text{a}0$ .

Разделим A(z) на обратный ему. В итоге получаем частное от деления число  $Q(1)$  и остаток  $A1(z)$  – полином n-1 степени.

Домножим полученный результат на z-1 получаем:

 $A1(z) = (a0-a nq0)zn-1 + ... + (an-1-a1q0).$ 

Затем делим остаток  $A1(z)$  на обратный ему  $A10(z)$  и определяем новое q1 и  $A2(z)$ 

 $\frac{A_1(z)}{A_{10}(z)} = Q(2) + \frac{A_2(z)}{A_{10}(z)}$  <sub>H T.A.</sub>

Выполняя деление полиномов Ai(z) на обратные ему Ai0(z), получаем последовательность чисел  $Qi = {Q(1), Q(2), \ldots Q(n-1)}$ .

Необходимым и достаточным условием устойчивости цифровой системы является неравенства:

 $S1 = A(1) = (a0 + a1 + a2 + ... + an) > 0;$  $S2 = (-1)nA(-1) = (a0(-1)n + a1(-1)n-1 + ... + an) > 0;$  $|Q(i)|<1, i=1,2,...,n-1.$ 

Используя вышеизложенное, определим устойчивость нашей системы.

В результате расчетов получили, что Q(i) по модулю меньше елиницы, и все три неравенства выполняются, следовательно, цифровая система устойчива.

Для построения переходных процессов в замкнутых цифровых системах можно воспользоваться обратным z-преобразованием.

Если функция имеет m-полюсов  $zk = \{z1, z2, \ldots, zn\}$ , то

$$
f[n] = \sum_{k=1}^m \frac{A(z_k)}{B^{'}(z_k)} \cdot z_k^{n-1},
$$

где  $A(zk)$  – числитель функции W3(z);

 $B'(zk)$  – производная знаменателя функции W3(z);

Z-передаточная функция замкнутой цифровой системы по каналу задание - выходная величина равна

$$
W_Z^{\varphi_3 \varphi}(z) = \frac{Wf(z)W_{\Pi H}(\bar{z})}{1 + W_f(z)W_{\Pi H}(\bar{z})} = \frac{Wra\bar{z}z}{1 + Wra\bar{z}z}
$$

Для построения переходных процессов в замкнутой цифровой системе по каналам задание - выходная величина воспользуемся уравнениями в конечных разностях.

Суть метода заключается в следующем. Пусть передаточная функция цифровой системы

$$
F(z) = \frac{Y(z)}{X(z)} = \frac{b_0 z^{m-n} + b_1 z^{m-n-1} \dots + b_m z^{-n}}{a_0 + a_1 z^{-1} + a_2 z^{-2} + \dots + a_n z^{-n}}
$$

Этой передаточной функции соответствует уравнение в конечных разностях:

$$
a_0 y[k] + a_1 y[k-1] + ... + a_n y[k-n] = b_0 x[k+m-n] + b_1 x[k+m-n-1] + ... + b_m x[k-n], k = 0,1,2...
$$

Значение искомой выходной величины равно

$$
y[k] = \frac{1}{a_0} (b_0 x[k + m - n] + b_1 x[k + m - n - 1] + ... + b_m x[k - n] - a_1 y[k - 1] + ... + a_n y[k - n])
$$

Наиболее удобным для программирования является метод преобразования передаточной функции в уравнение в конечных разностях, после чего осуществляется последовательное вычисление выходной величины по заданной входной путем суммирования значений для соответствующего периода квантования.

Метод легко реализуемым на ЭВМ, является рекуррентным. Этот алгоритм позволяет также реализовать желаемый закон цифрового управления, то есть является весьма универсальным.

В нашем случае переходную функцию удалось найти с помощью пакета Mathcad.

Получили переходную функцию замкнутой цифровой системы по каналу задание - выходная величина, график которой приведен на рис.6.

$$
\underline{H}(z) = Wz(z) \cdot \frac{z}{z-1},
$$

,

$$
H(z) = \frac{.122330e - 1 \cdot z^4 + .124284e - 1 \cdot z^3 - .112296e - 1 \cdot z^2 - .112741e - 1 \cdot z}{1.01223 \cdot z^4 - 3.72983 \cdot z^3 + 5.17722 \cdot z^2 - 3.21171 \cdot z + .752092}
$$

 $\text{Hpdd(n)} = .99986 \cdot 1.0000^{\text{n}} - .21371e-1 \cdot .95598^{\text{n}} - .96640 \cdot e^{(-.12602)\cdot \text{n}} \cdot \cos(.19790 \cdot \text{n})$  $-50348 \cdot e^{(-.12602) \cdot n} \cdot \sin(.19790 \cdot n)$ .

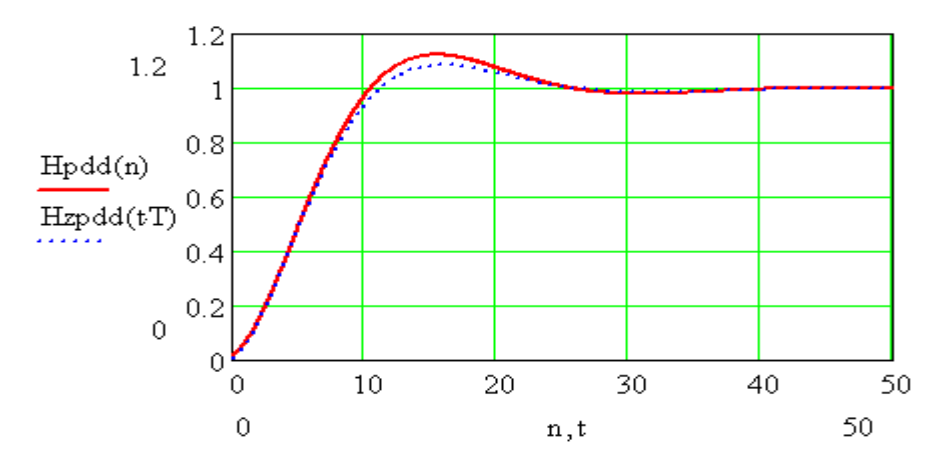

Рисунок 6 – Сравнительные графики переходных функций непрерывной и цифровой САУ с ПДД – законом управления

Как следует из графиков, переходные функции практически одинаковы. Это связано с высокой дискретизацией (малым периодом измерений) регулируемой величины.

## **Литература**

1. Пугачев В.И. Теория автоматического управления, раздел «Использование Mathcad при анализе и синтезе систем управления». Учебное пособие / Куб. гос. технол. у-нт. - Краснодар. 2006 - 140 c.

2. Пугачев В.И., Марков Ю.Ф., Подгорный С.А. Алгоритм предельно высокой интенсивности цифрового управления// Известия вузов. Пищевая технология. №1, 2006

## **References**

1. Pugachev V.I. Teorija avtomaticheskogo upravlenija, razdel «Ispol'zovanie Math-cad pri analize i sinteze sistem upravlenija». Uchebnoe posobie / Kub. gos. tehnol. u-nt. - Krasnodar. 2006 - 140 c.

2. Pugachev V.I., Markov Ju.F., Podgornyj S.A. Algoritm predel'no vysokoj in-tensivnosti cifrovogo upravlenija// Izvestija vuzov. Pishhevaja tehnologija. №1, 2006

<http://ej.kubagro.ru/2013/08/pdf/19.pdf>